## **АКЦИЯ**

# **на «Телефоне доверия»**

### **(Единая социально-психологическая служба в ХМАО-Югре)**

### **Profitant** of **«Тревога. Как быть?»**

### **С 1-31 ноября 2022 года**

### **Поводом для обращения могут быть темы:**

- беспокойство, страх;
- нервозность и напряженность;
- чувство опустошенности;
- нарушение сна;
- повышенная усталость;
- напряжение в мышцах и пр.

## **8-800-101-1212 8-800-101-1200 Анонимно. Круглосуточно. Бесплатно.**

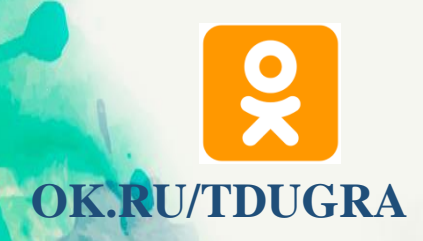

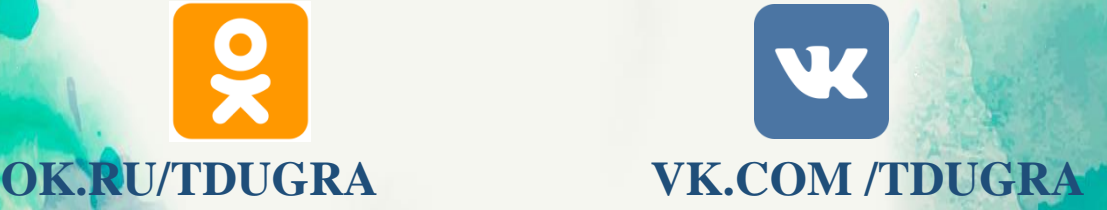

психологическая помощ **ЖИТЕЛЯ** 

8-800-101

**Teae** 

8-800-101-12-12

Приложение 1

(газеты)

#### **с 1 по 30 ноября 2022 года**

#### Единая социально-психологическая служба «Телефон доверия» в ХМАО - Югре проводит акцию **«Тревога. Как быть?»**

Тревога – это эмоциональное переживание, при котором человек испытывает дискомфорт от неопределенности перспективы. Любое неспокойное время — почва для развития тревожности.

С другой стороны, тревога предупреждает человека об опасности и помогает сконцентрироваться, адаптироваться к новой ситуации. Однако, если тревога слишком сильная и выходит из-под контроля, то, наоборот, дезорганизует, ослабляет.

Для снятия эмоционального напряжения при низкой степени тревожности рекомендуется использовать контроль за дыханием, техники самопомощи.

При повышенном уровне тревожности, а также, если человек находится в состоянии напряжения длительно, для наиболее эффективного результата полезно обратиться за психологической помощью.

Поводом обращения на телефон доверия могут стать темы:

- беспокойство, страх, тревога;
- повышенная нервозность и эмоциональная напряженность;
- чувство полной опустошенности;
- нарушение сна, повышенная усталость;
- напряжение в мышцах;
- сложности с концентрацией внимания.

По этим и другим вопросам Вы можете получить своевременную квалифицированную психологическую помощь по телефонам:

#### **8-800-101-12-12, 8-800-101-12-00**

анонимно, круглосуточно, бесплатно